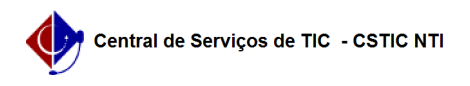

## [tutorial] Como utilizar o instalador da rede sem fio Wi-Fi UFPE para PC PRIVADO (Windows)?

26/07/2024 21:40:15

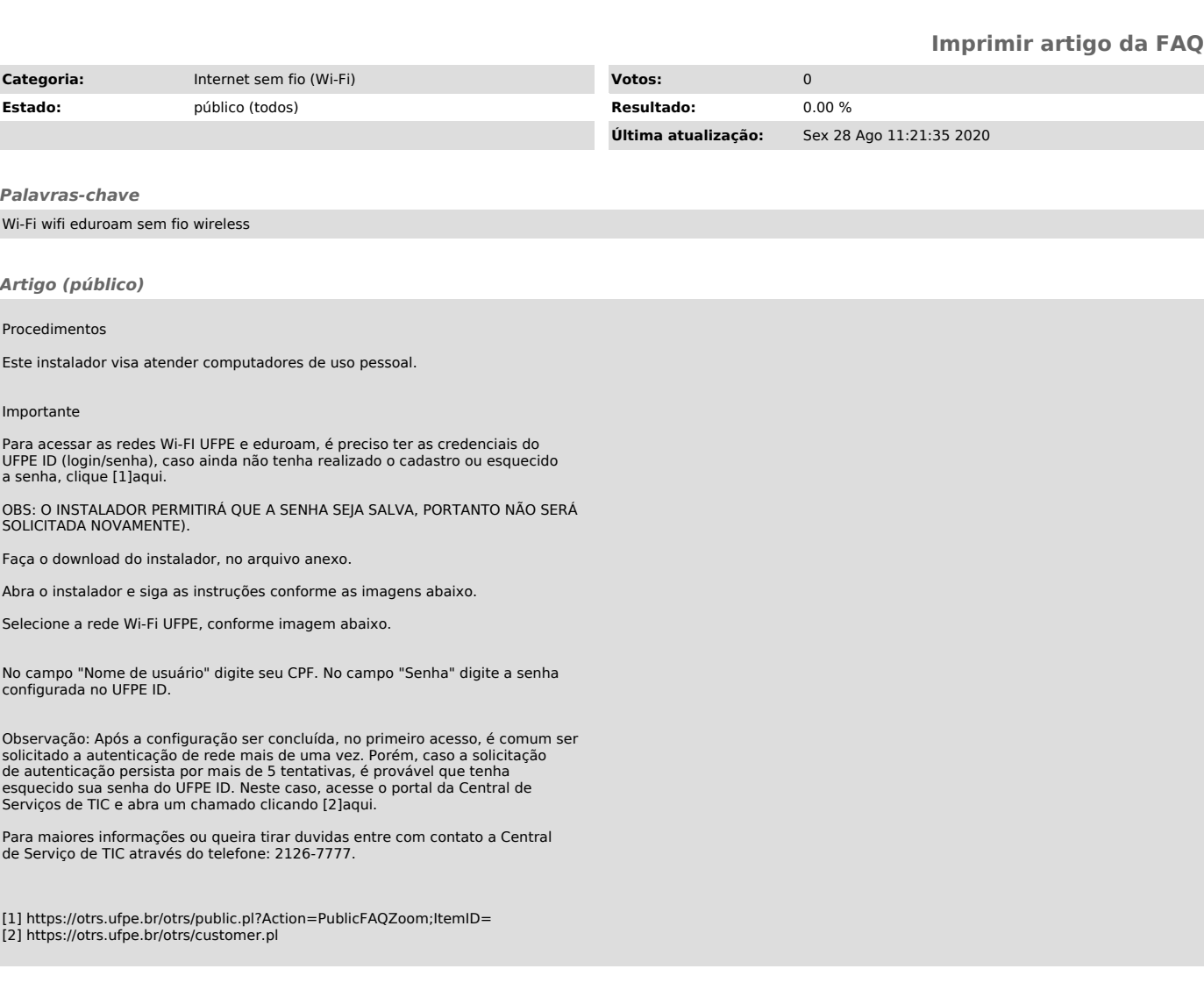